## **Auswahlmatrix Trainer und Berater**

**Projekt: \_\_\_\_\_\_\_\_\_\_\_\_\_\_\_\_\_\_\_\_\_\_\_\_\_\_\_**

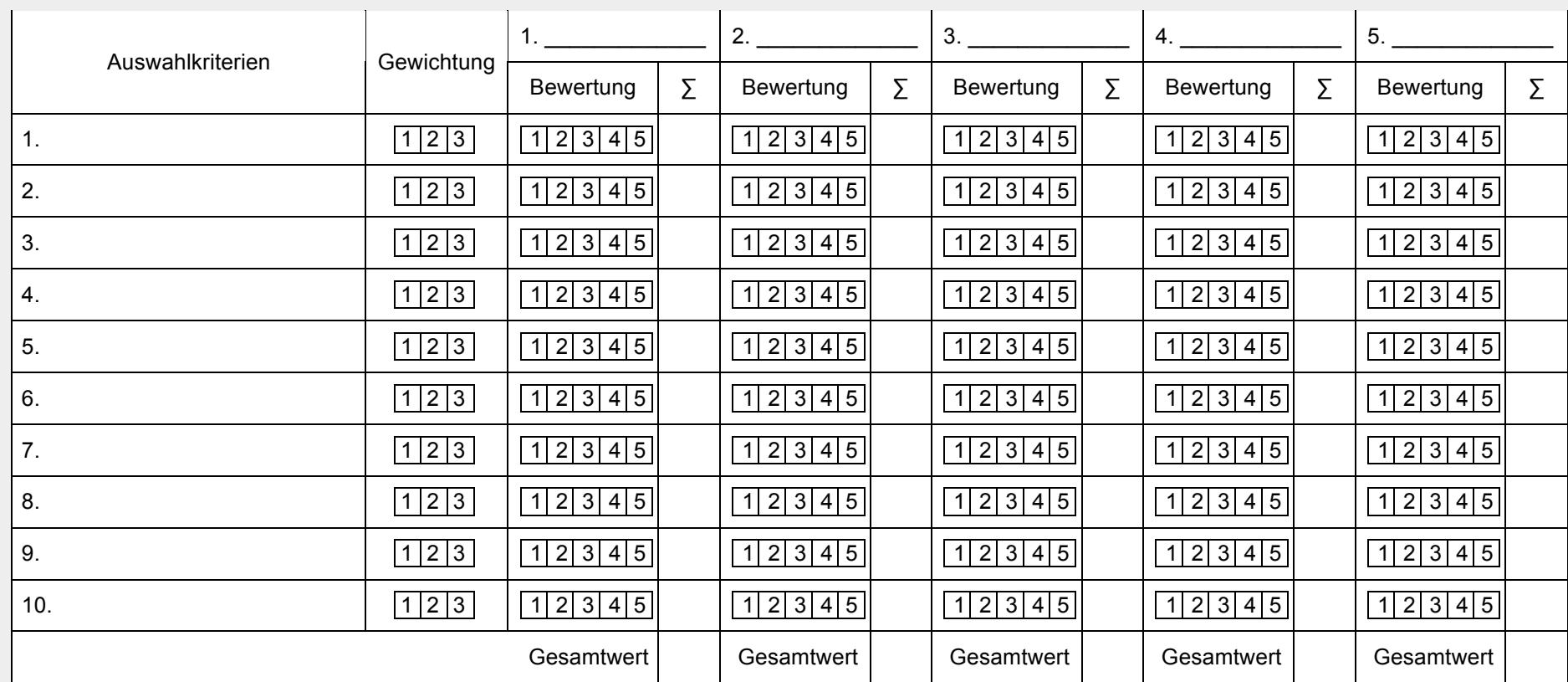

Vorgehen: 1. Auswahlkriterien festlegen

2. Gewichtung der Kriterien festlegen (3 = hohe, 2. = mittlere, 1 = geringere Bedeutung)

- 3. Anbieter (Nr. 1 5) nach Kriterien bewerten (5 = sehr positiv / 1 = sehr negativ)
- 4. Multiplikation Gewichtung x Bewertung vornehmen
- 5. Ergebnisspalte füllen